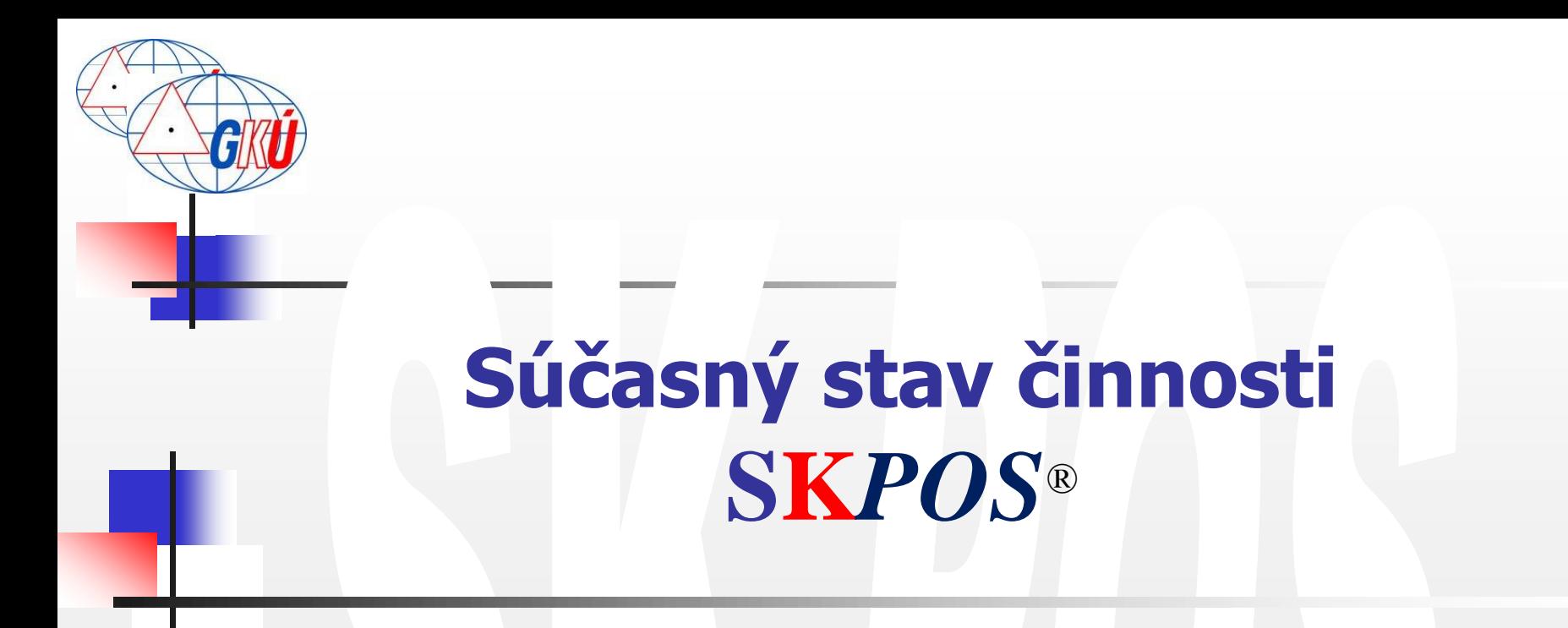

#### **Ing. Elena Beňová, Ing. Branislav Droščák, PhD., Ing. Dušan Ferianc, Ing. Miroslav Roháček, Bc. Miroslav Steinhübel**

Geodetický a kartografický ústav v Bratislave

elena.benova@skgeodesy.sk, branislav.droscak@skgeodesy.sk, gkunamestnik@skgeodesy.sk, miroslav.rohacek@skgeodesy.sk, miroslav.steinhubel@skgeodesy.sk

> Odborný seminár Družicové metody v geodézii a katastru 31. január 2013, Brno, Česká republika

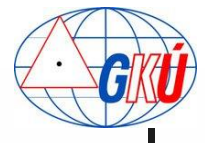

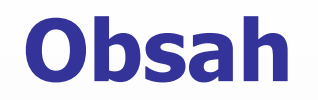

- <sup>◼</sup> Infraštruktúra SK*POS®*
- <sup>◼</sup> SK*POS®* a zahraničie
- Služby a aplikácie
- Zopár čísel o SKPOS<sup>®</sup>

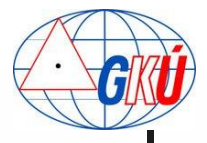

# **Chronológia SK***POS®*

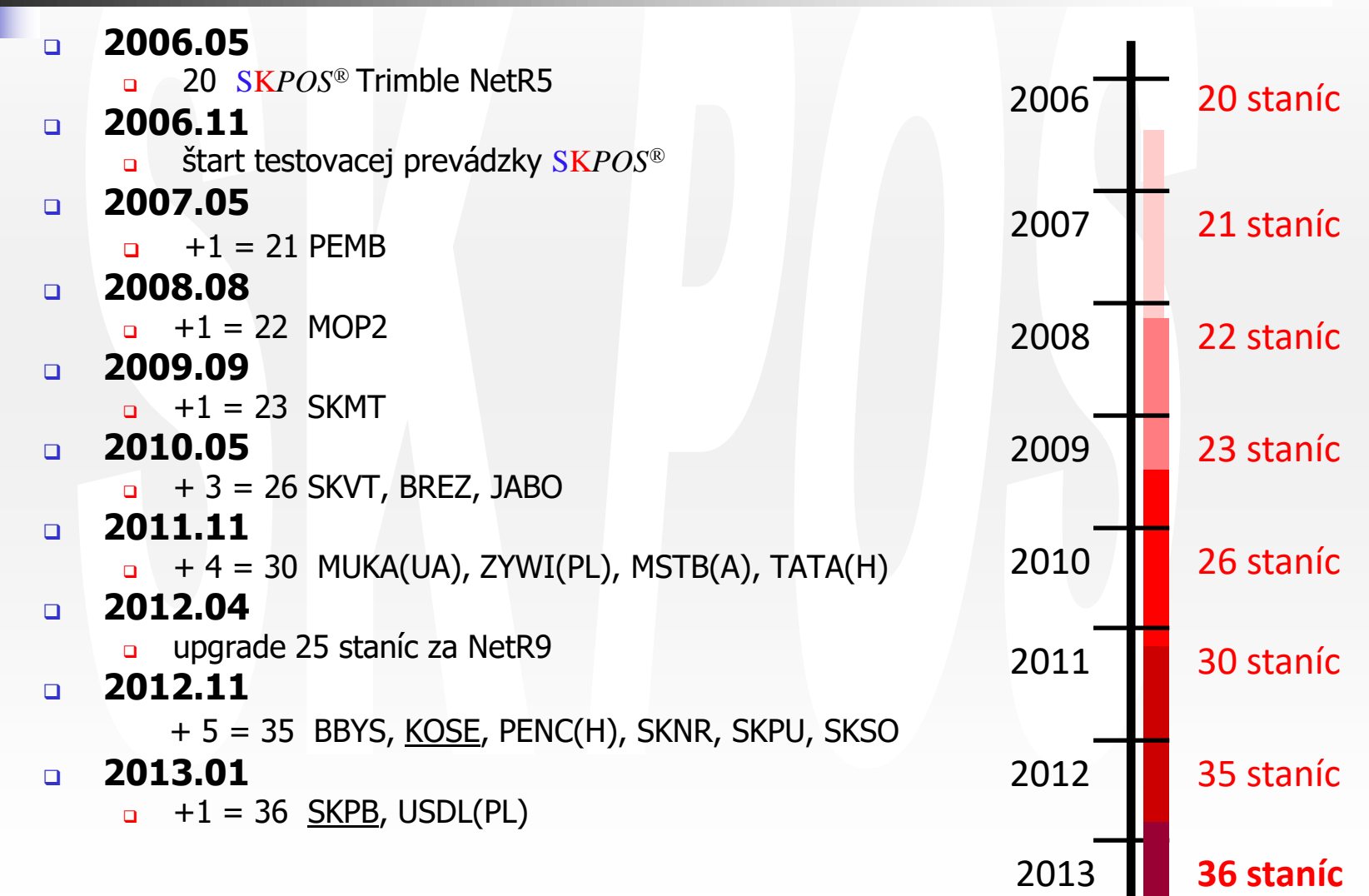

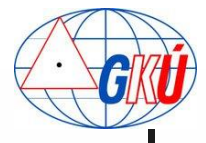

#### **Infraštruktúra SK***POS®*

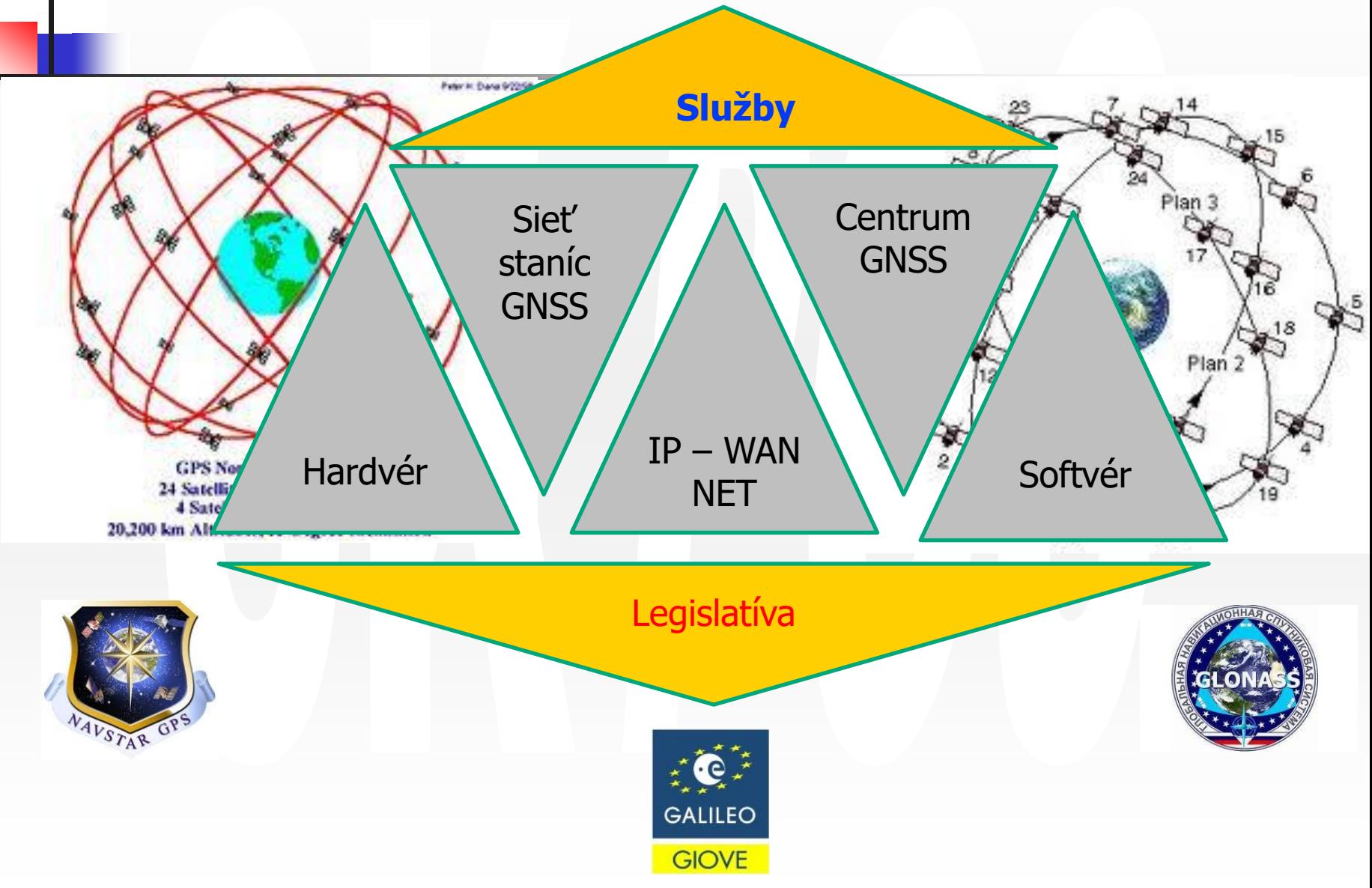

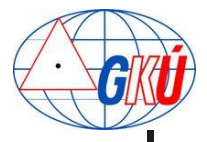

# **Sieť staníc SK***POS®*

#### <sup>◼</sup> **36 permanentných staníc** (január 2013)

Všetky stanice GNSS, prijímače Trimble (GPS+GLONASS+Galileo /NetR9/), v zahraničí aj prijímače Leica GRX1200

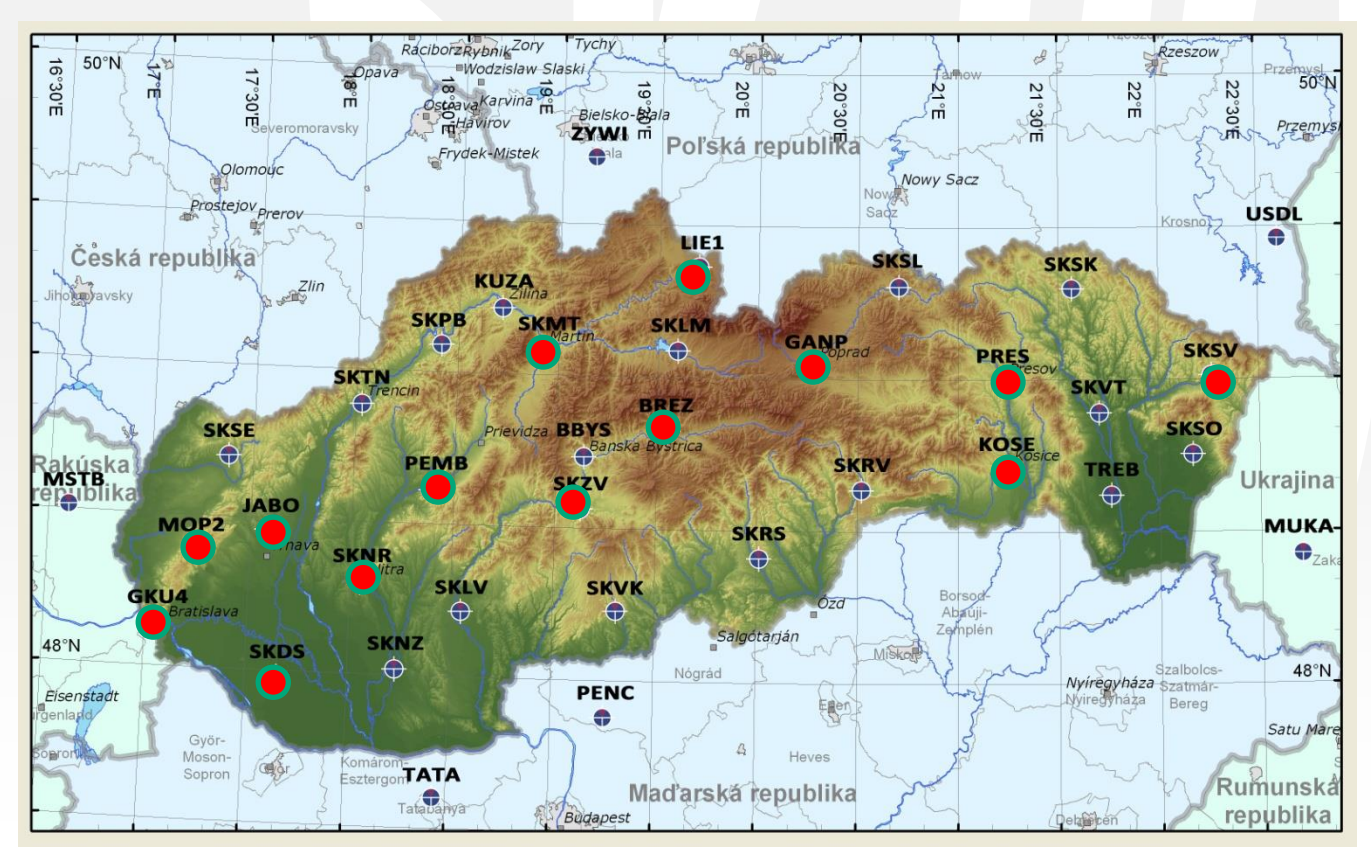

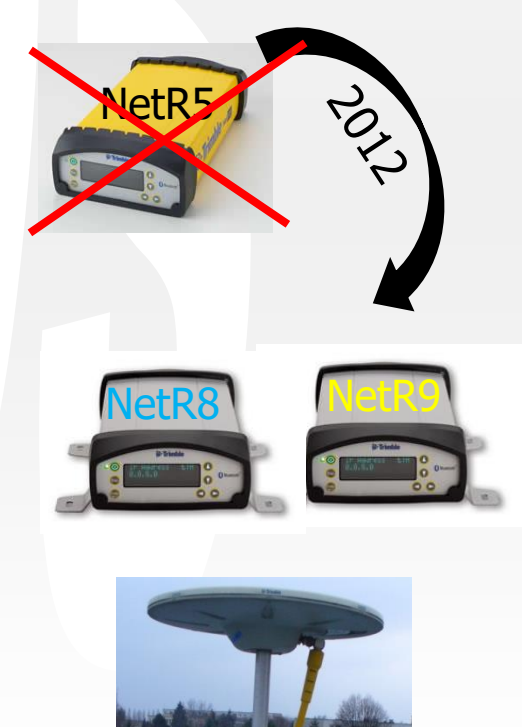

Absolútne kalibrácie

#### Oneskorenie referenč. staníc SKPOS®

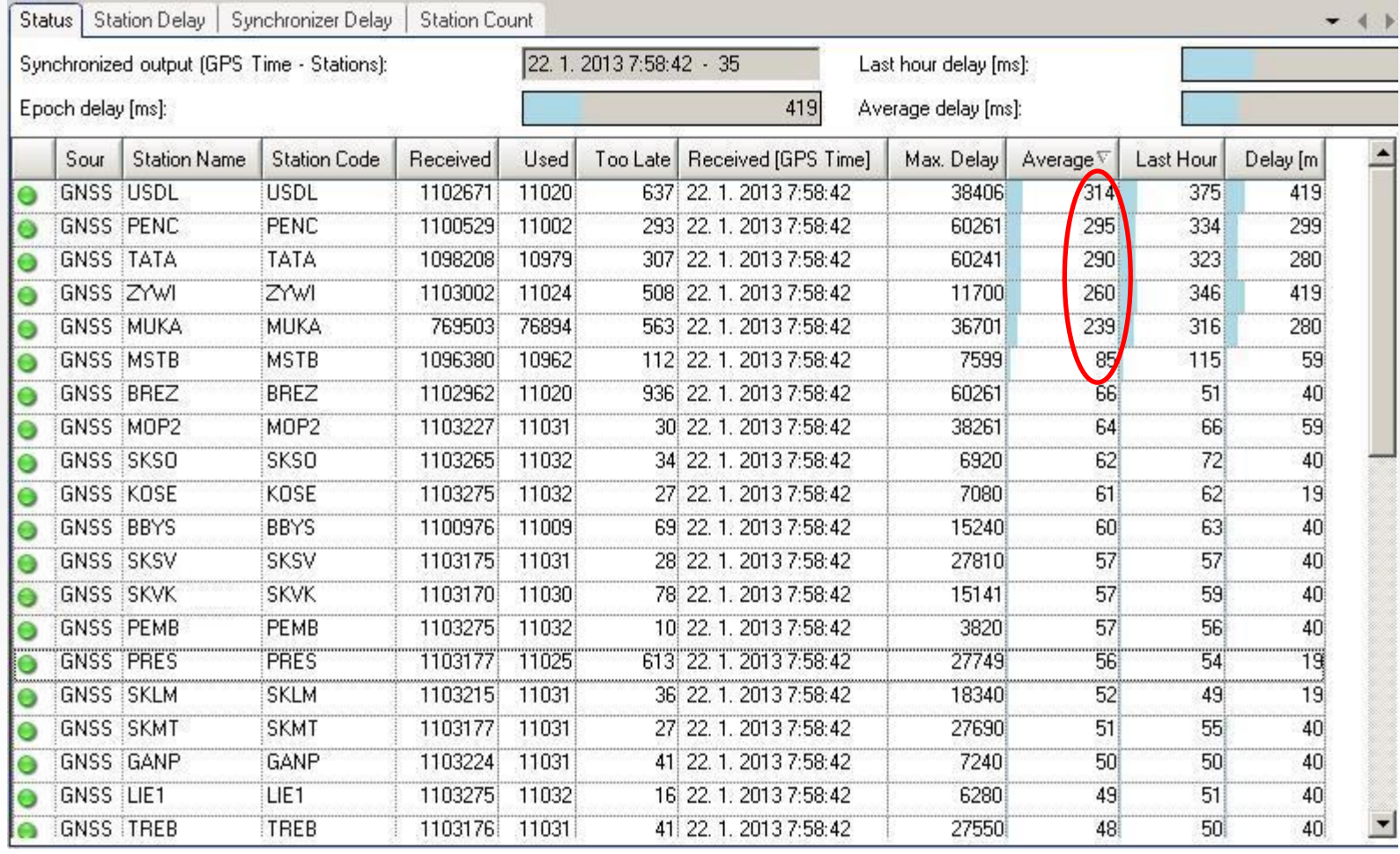

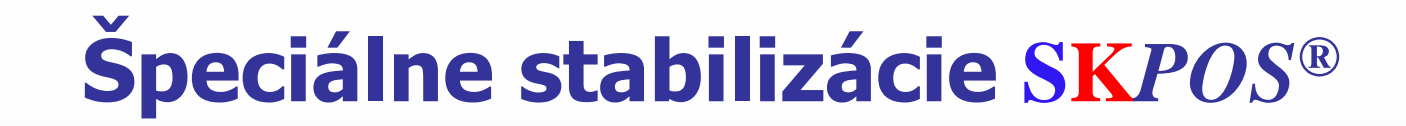

MOP2 (Modra - Piesok) station owner STU Bratislava

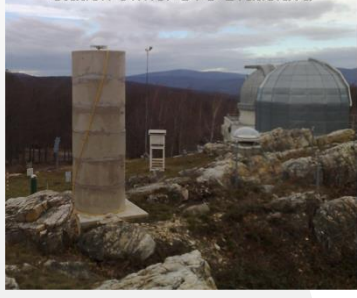

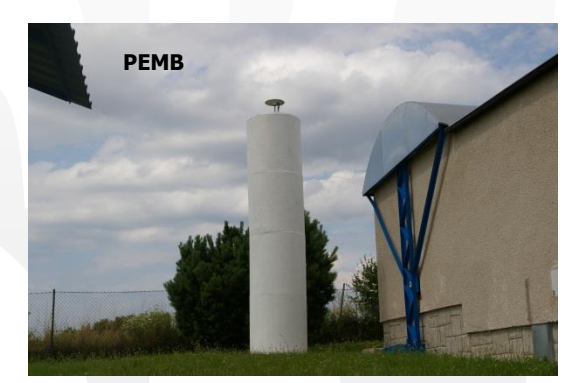

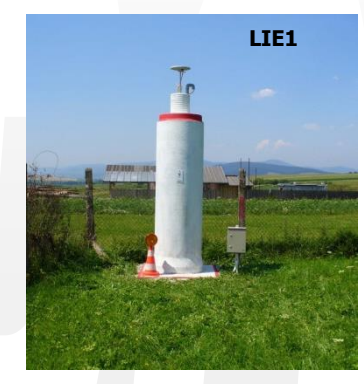

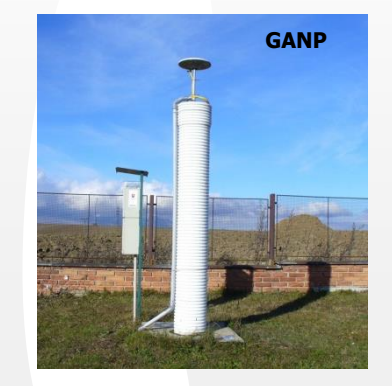

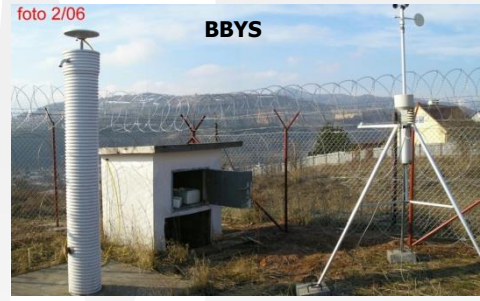

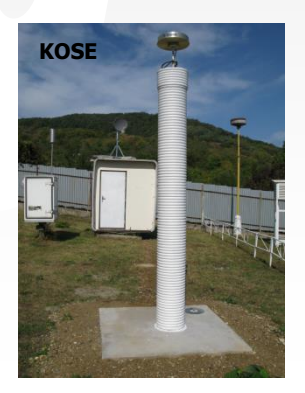

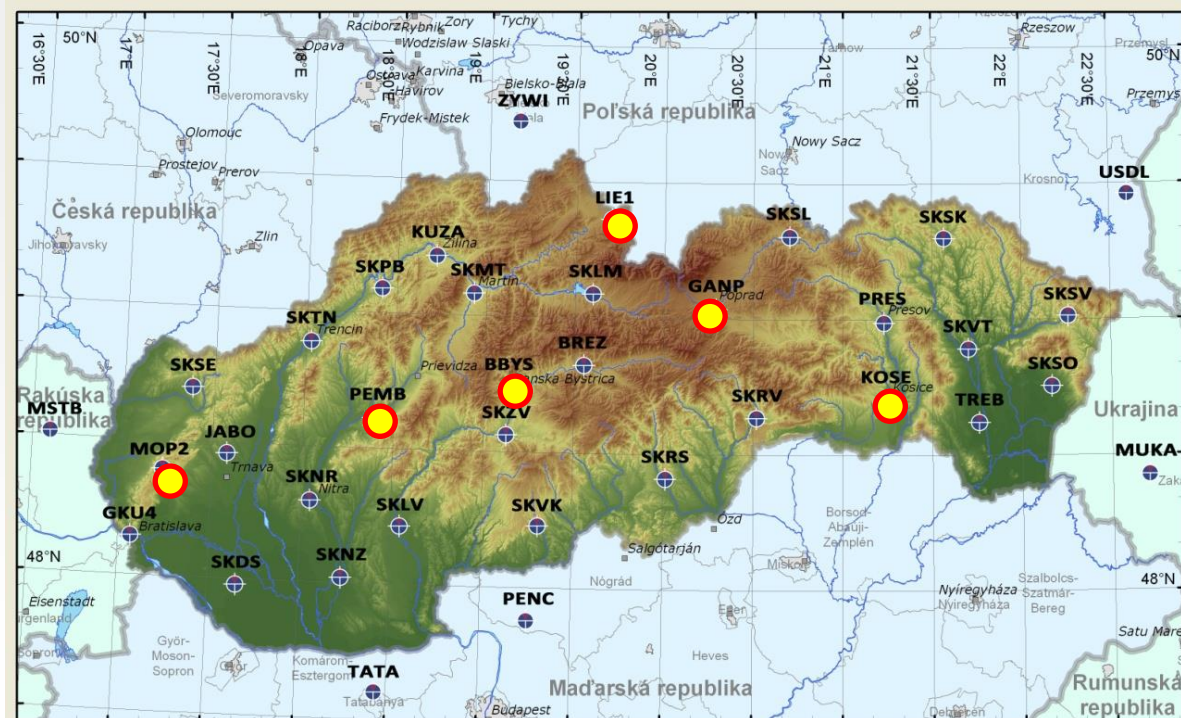

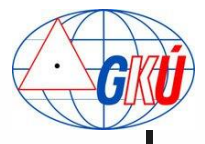

#### **EPN – EUREF – IGS SK***POS®*

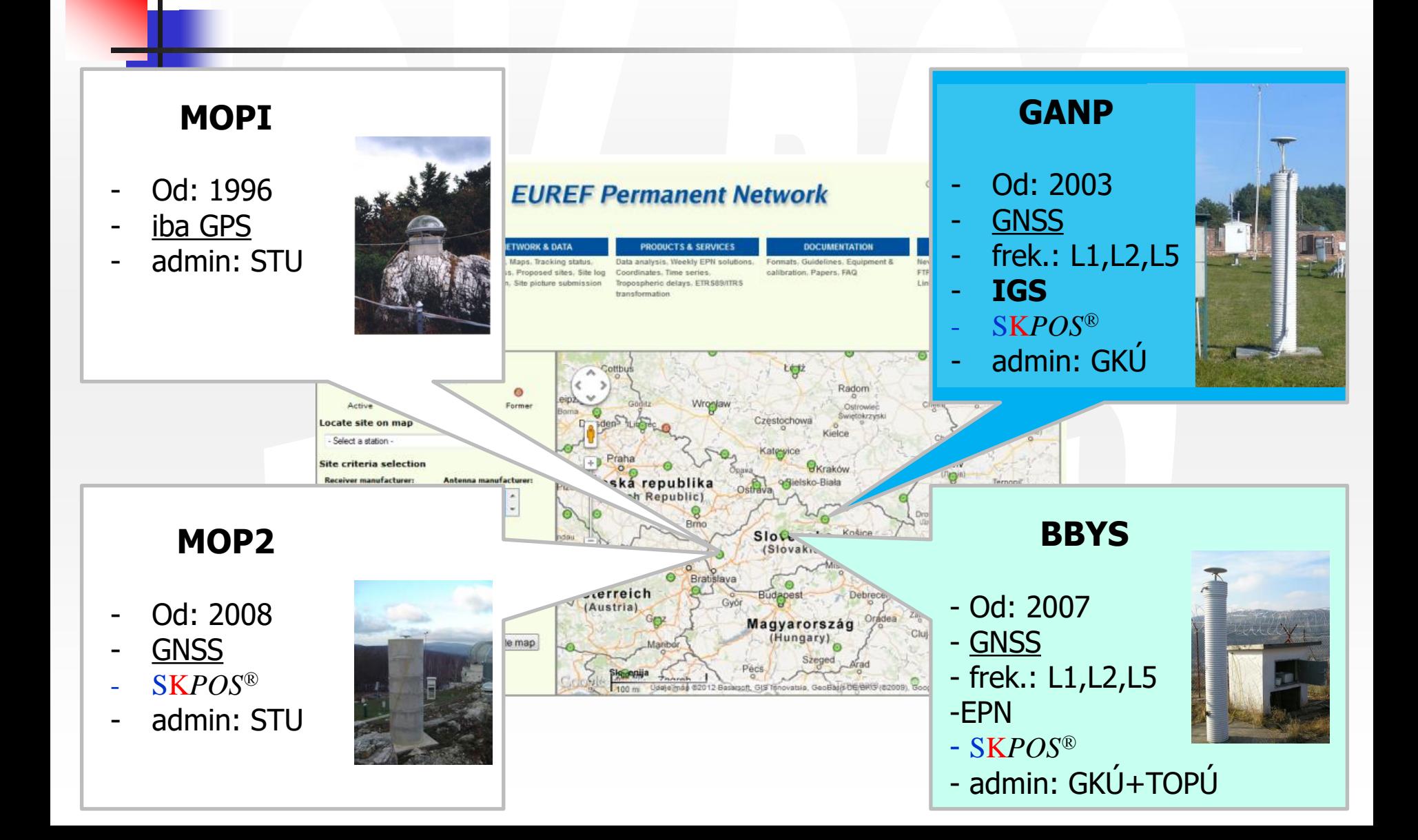

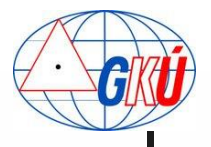

# **Monitoring referenčných staníc**

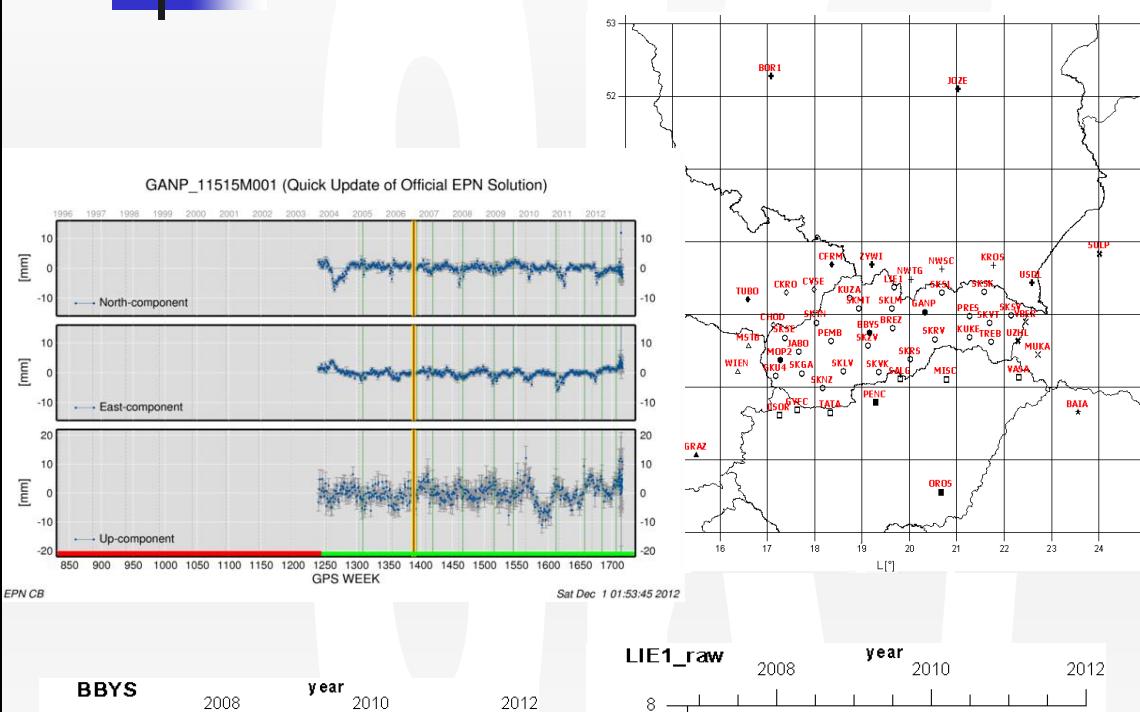

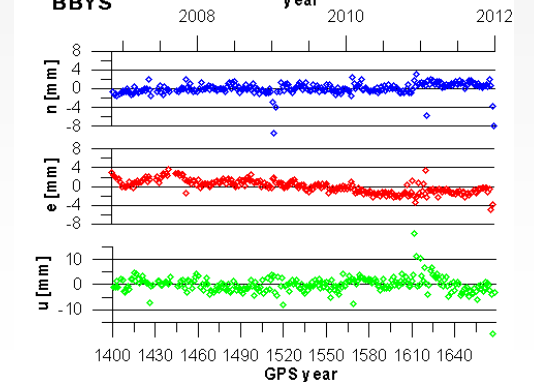

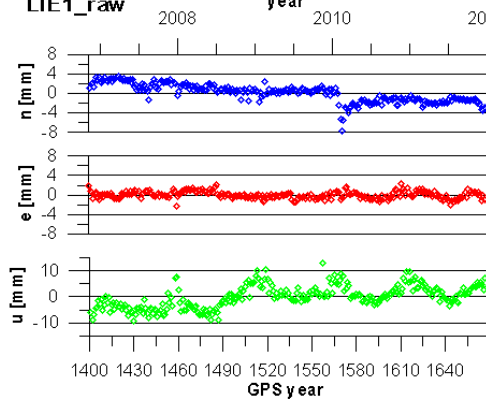

- <sup>◼</sup> Denné riešenia + týždenné spracovanie v Bernese 5.0
- <sup>◼</sup> 60 staníc v riešení  $(SKPOS^@ + EPN +$ prihraničné stanice)
- IGS08 efemeridy (od GPS týždňa 1632)
- ETRF2000 súradnice
	- *Memo* document transformačné parametre z ITRF2008 do ETRF2000
- Časové rady
	- raw
	- clean (bez skokov)

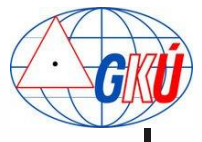

#### **Softvér SK***POS®*

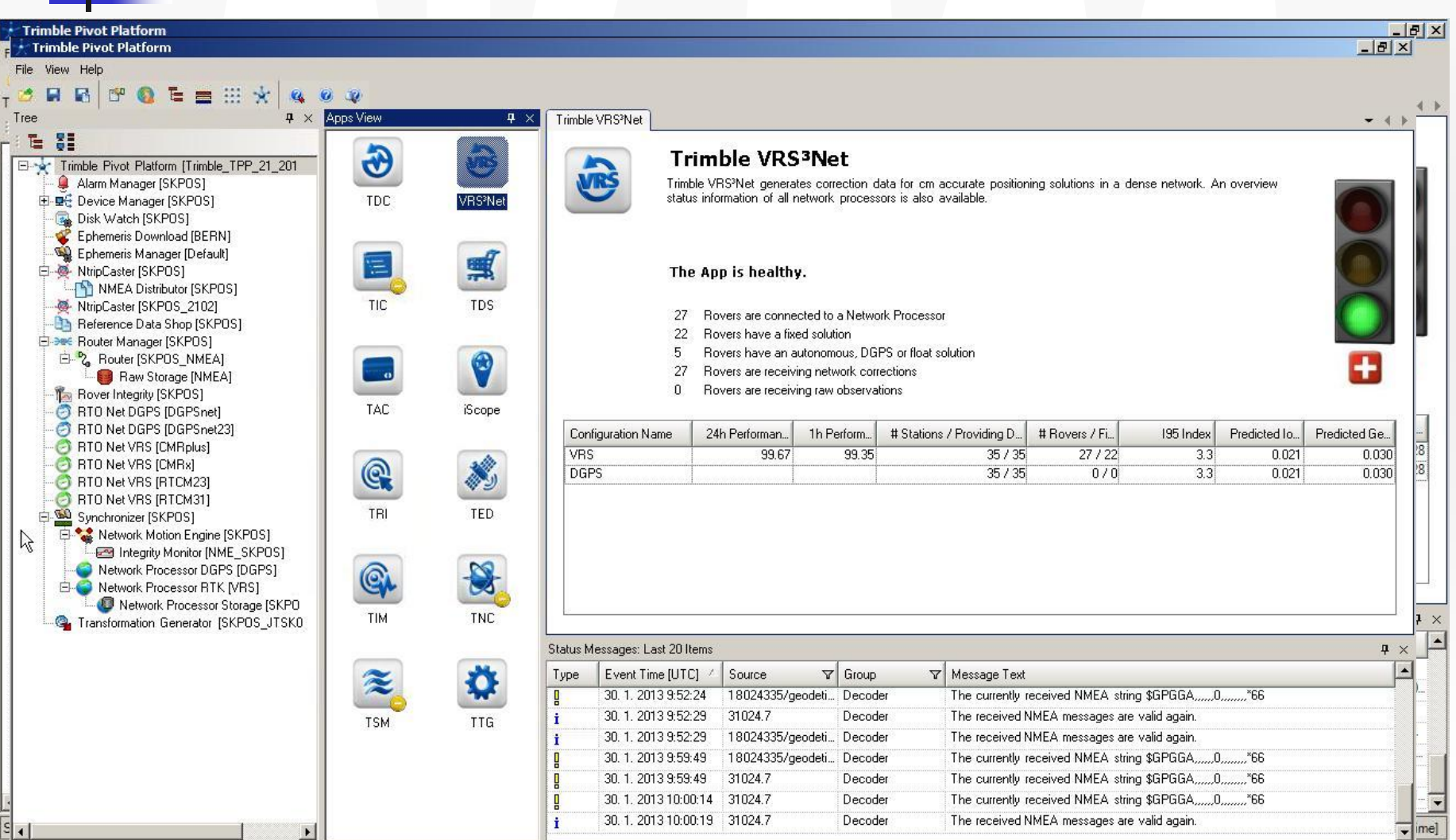

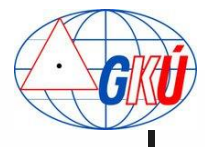

# **Služby SK***POS®*

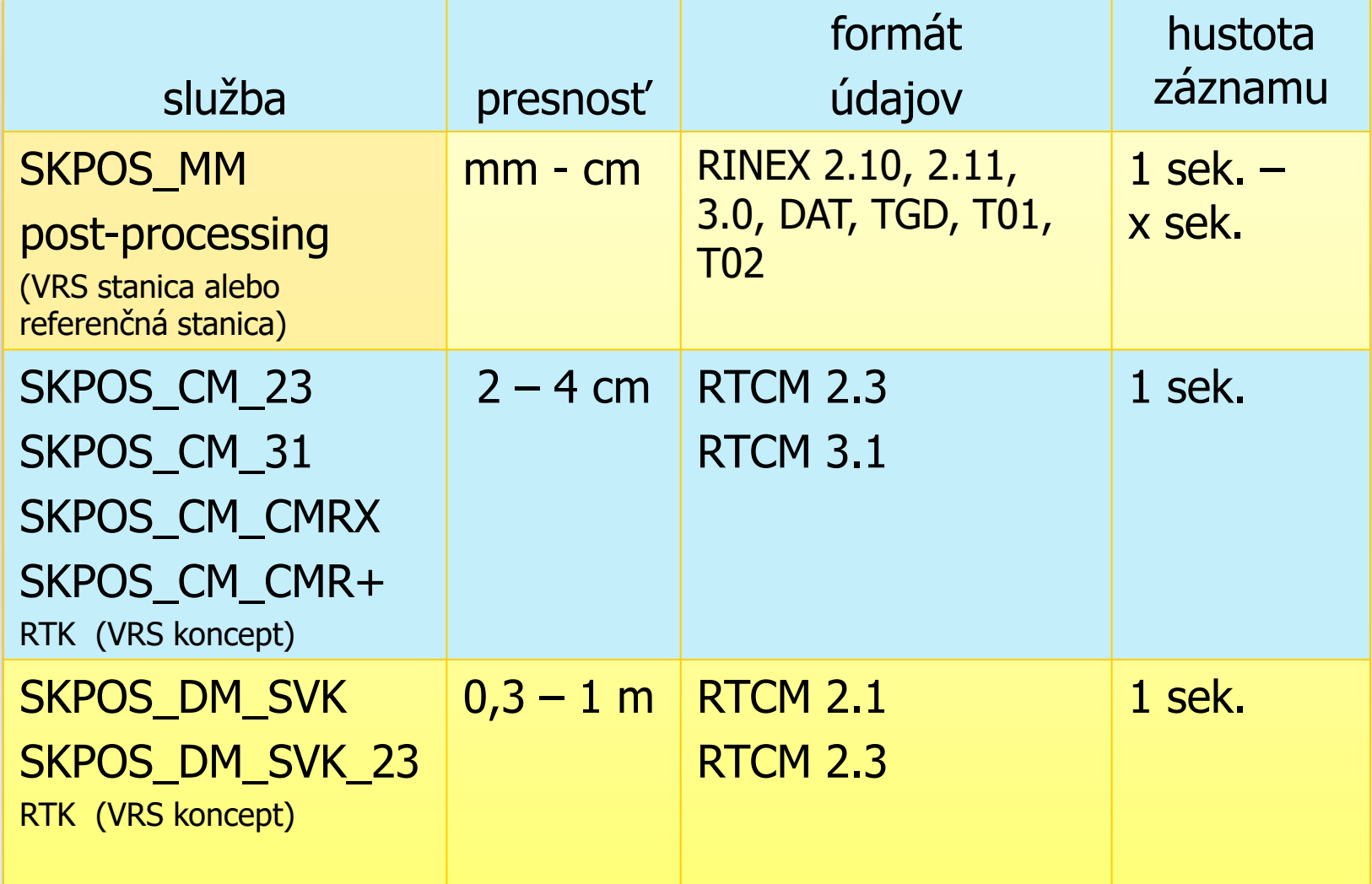

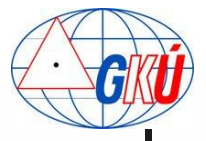

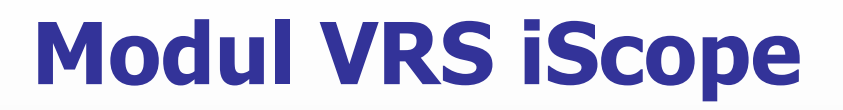

- <sup>◼</sup> Monitoring využívania služieb používateľmi aj administrátorom
- <sup>◼</sup> V súčasnosti zobrazuje 50 pripojení za posledných 30 dní
- VRS iScope a VRS iScope Live!

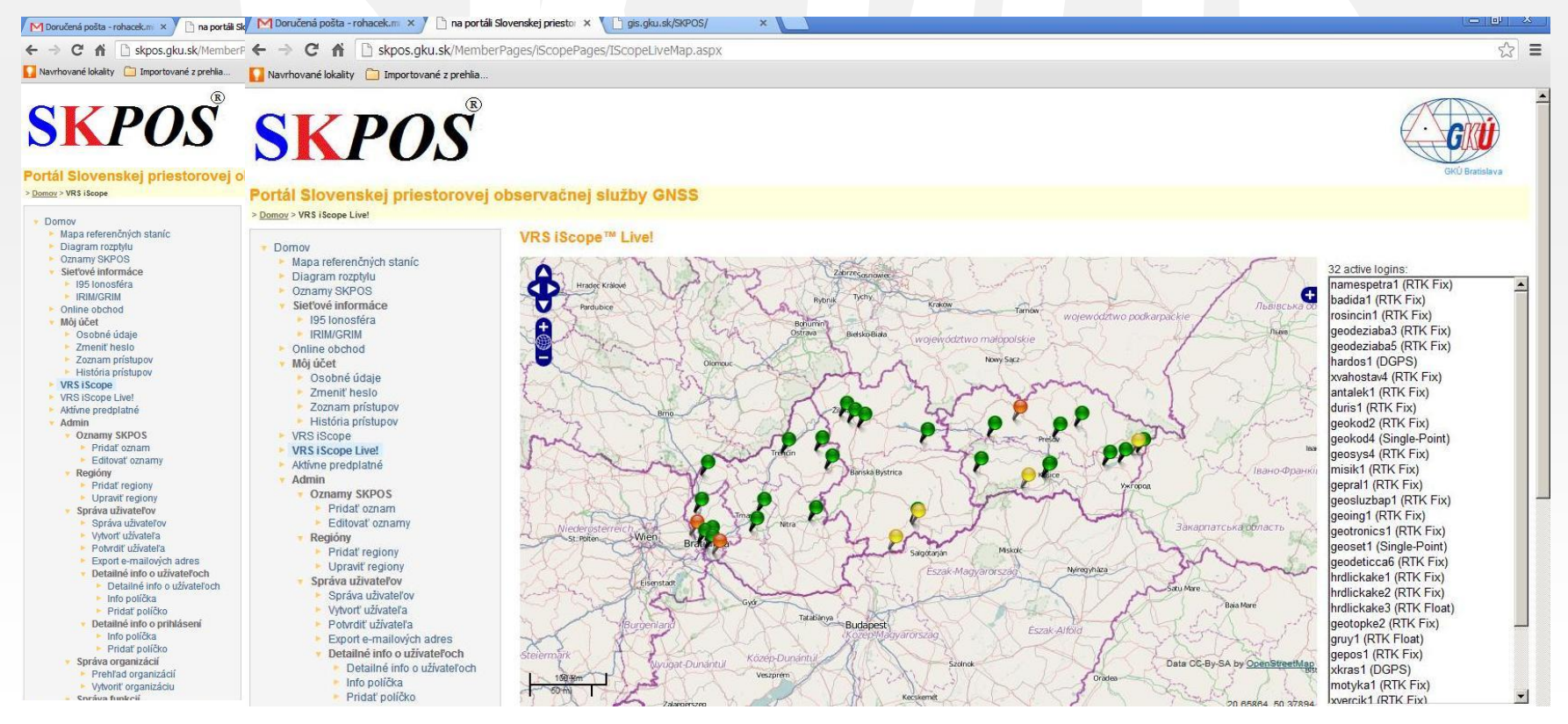

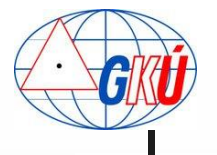

# **Aplikácia SK***POS®* **pre správy katastra**

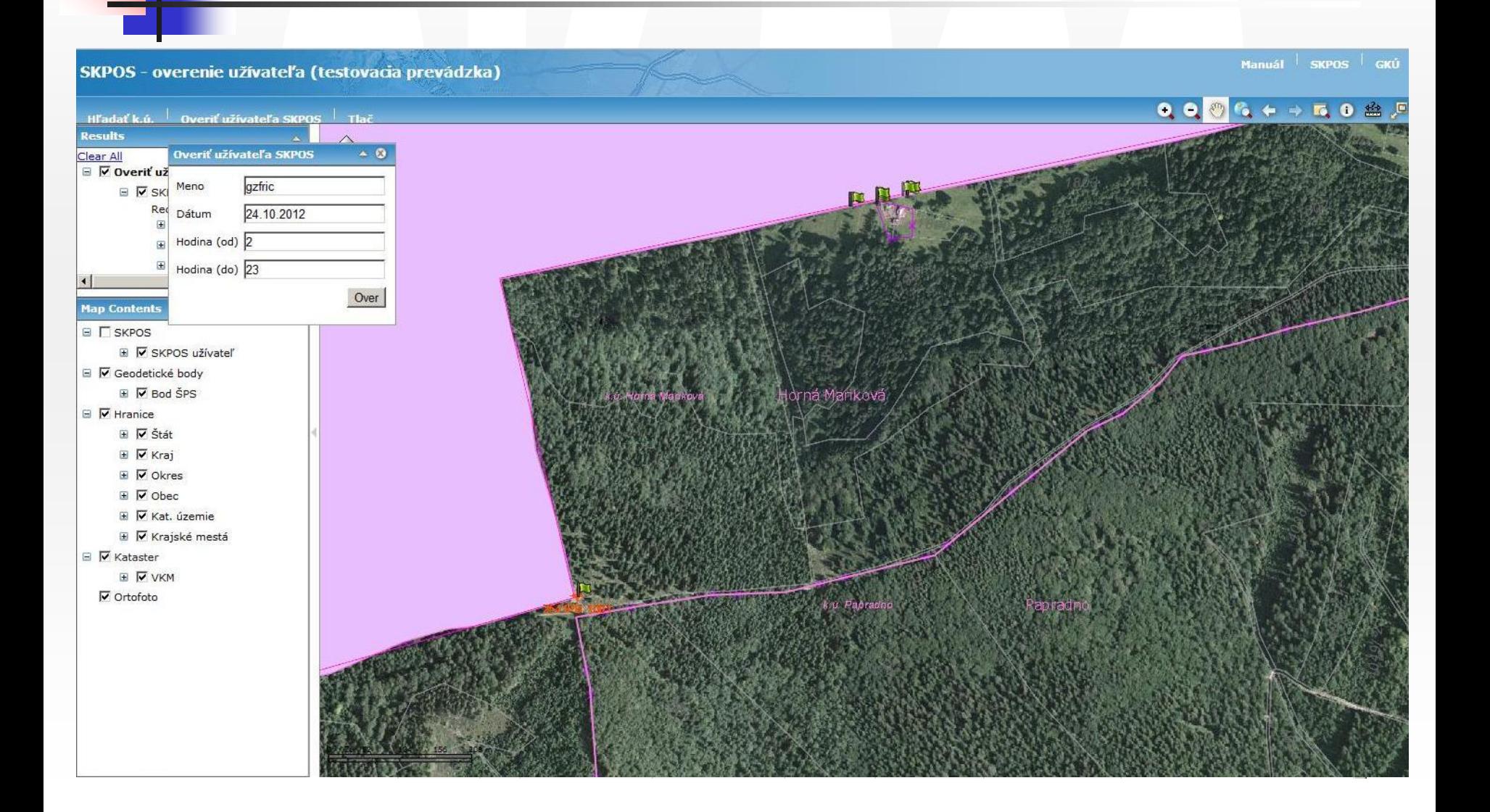

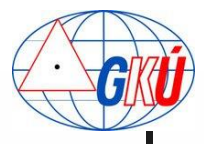

# **Aplikácia ASMARUP**

- ASMARUP = Application for  $SKPOS^{\circledR}$  Monitoring And RTK Users Performance
- Slúži predovšetkým na sledovanie a analýzu inicializačných časov používateľov SKPOS® v závislosti od ^vsTUP **NMEA** Log súbor
- Využíva
	- Programovací jazyk PHP
	- Webové rozhranie HTML/CSS
	- Databáza MySQL

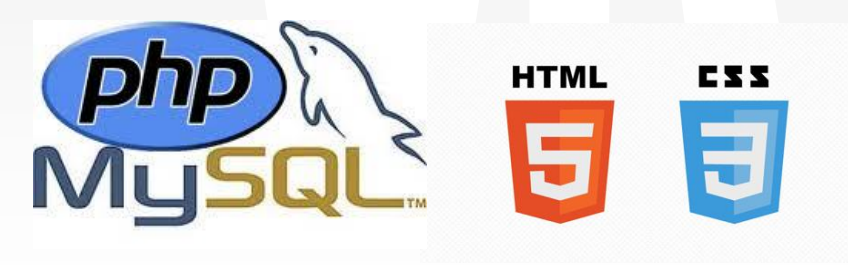

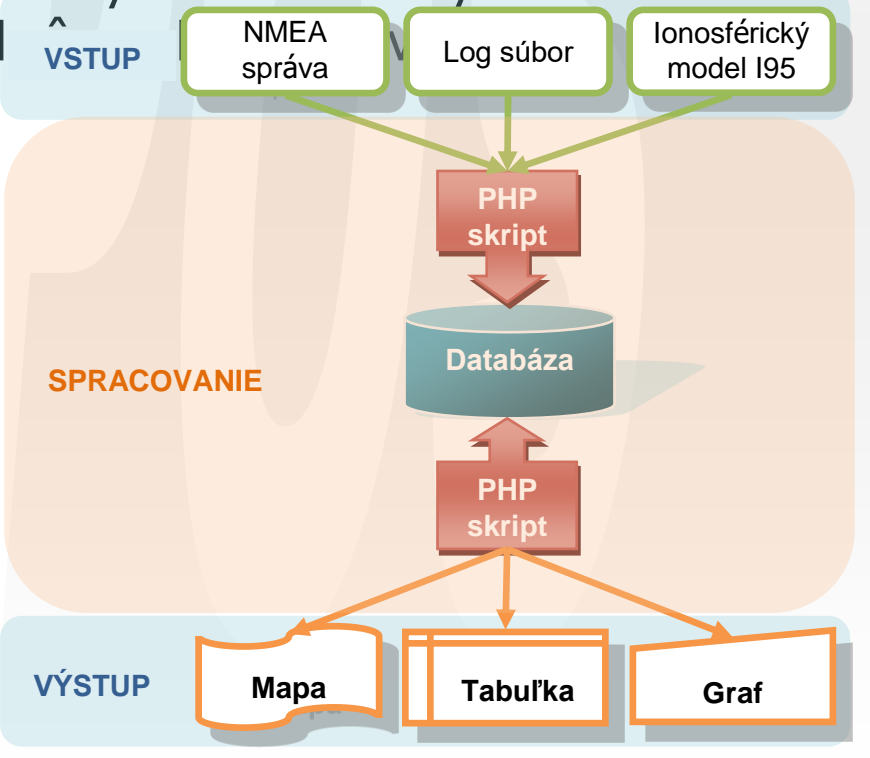

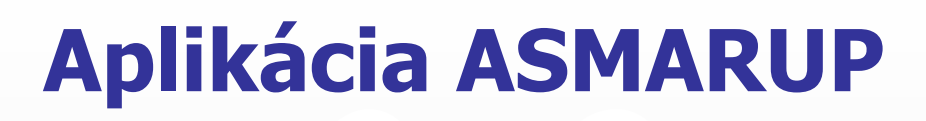

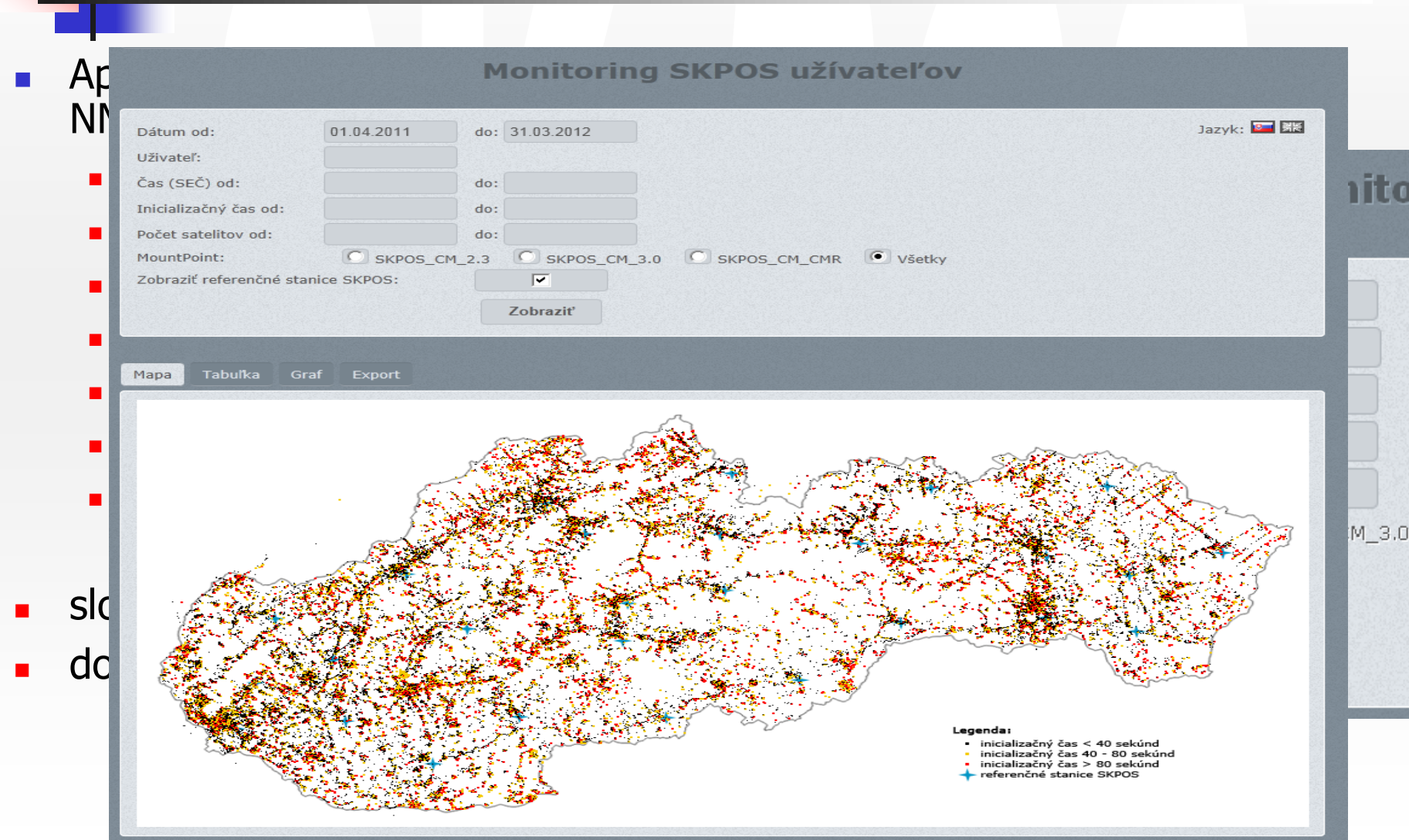

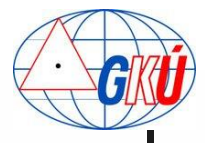

## **Aplikácia ASMARUP**

MountPoint SKPOS CM 2.3

- <sup>◼</sup> Mapa prístupov do SK*POS®* s dosiahnutím fixného riešenia
- <sup>◼</sup> Detailná tabuľka s údajmi o jednotlivých prístupoch (fix)
- <sup>◼</sup> Analýza inicializačných časov v SK*POS®*
- **Sledované obdobie 2007-2012** (marec)<sub>cný čas [s]</sub> Počet satelitov
	- <sup>◼</sup> počet hodnôt: 681 300, priemer inicializácie: 36s $13$ 14

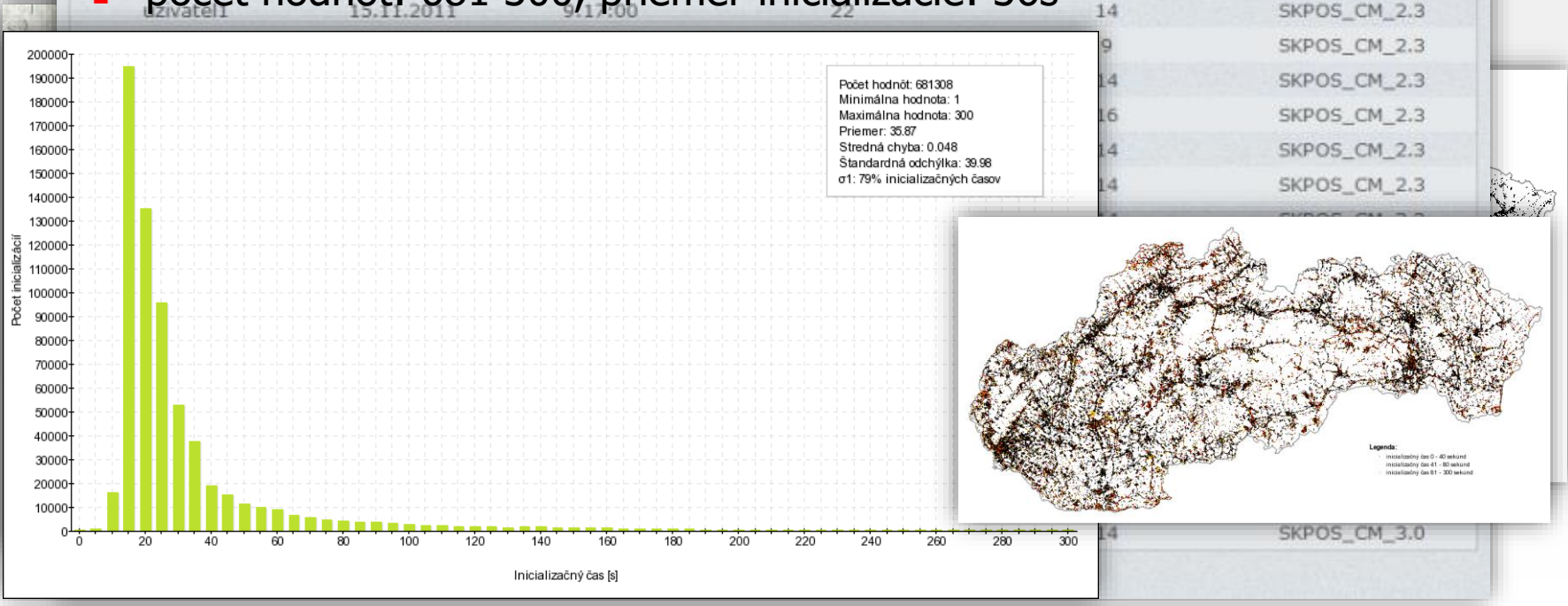

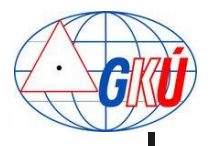

# **Monitoring sieť. riešenia SK***POS®*

- Jadrom kontroly: open source softvér RTKNAVI
- Princíp: RTKNAVI simuluje rover stojaci na známom bode, pripája sa do SK*POS®* a na základe sieťového riešenia počíta základnicu pozostávajúcu z VRS a z najbližšej referenčnej stanice
- **Example 2018** Kritériom kvality sú odchýlky medzi vypočítanou a referenčnou (známou) polohou referenčnej stanice
- monitorované je celé územie Slovenska
- monitorovanie je plne automatizované
- virtuálne riešenie nevyužívajú sa reálne monitorovacie stanice
- štatistické spracovanie vyhodnotenie:
	- porovnávanie hodnôt fixného riešenia so známymi súradnicami
	- Grubbsov test na vylúčenie odľahlých hodnôt
	- grafické zobrazenie odchýlok pre Hz a V

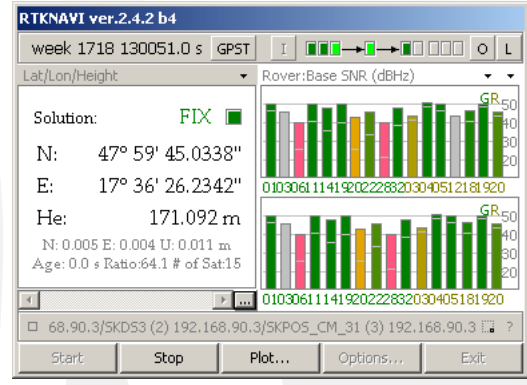

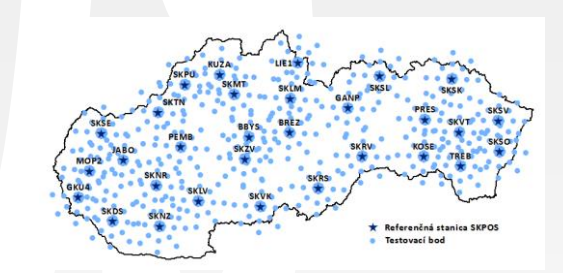

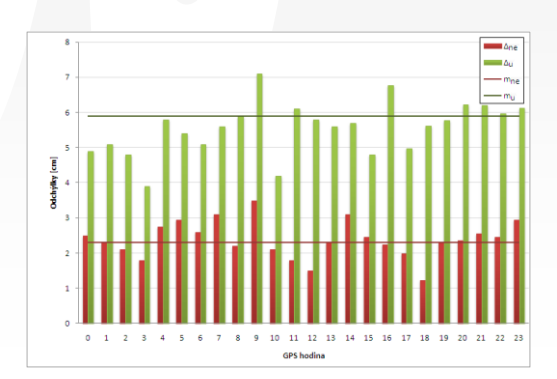

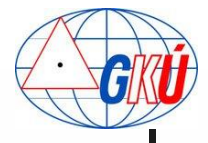

## **Zopár čísel o SK***POS®*

- k 31.1.2013 má SKPOS<sup>®</sup> 714 registrovaných používateľov
- za posledných 7 dní bolo aktívnych 503 používateľov

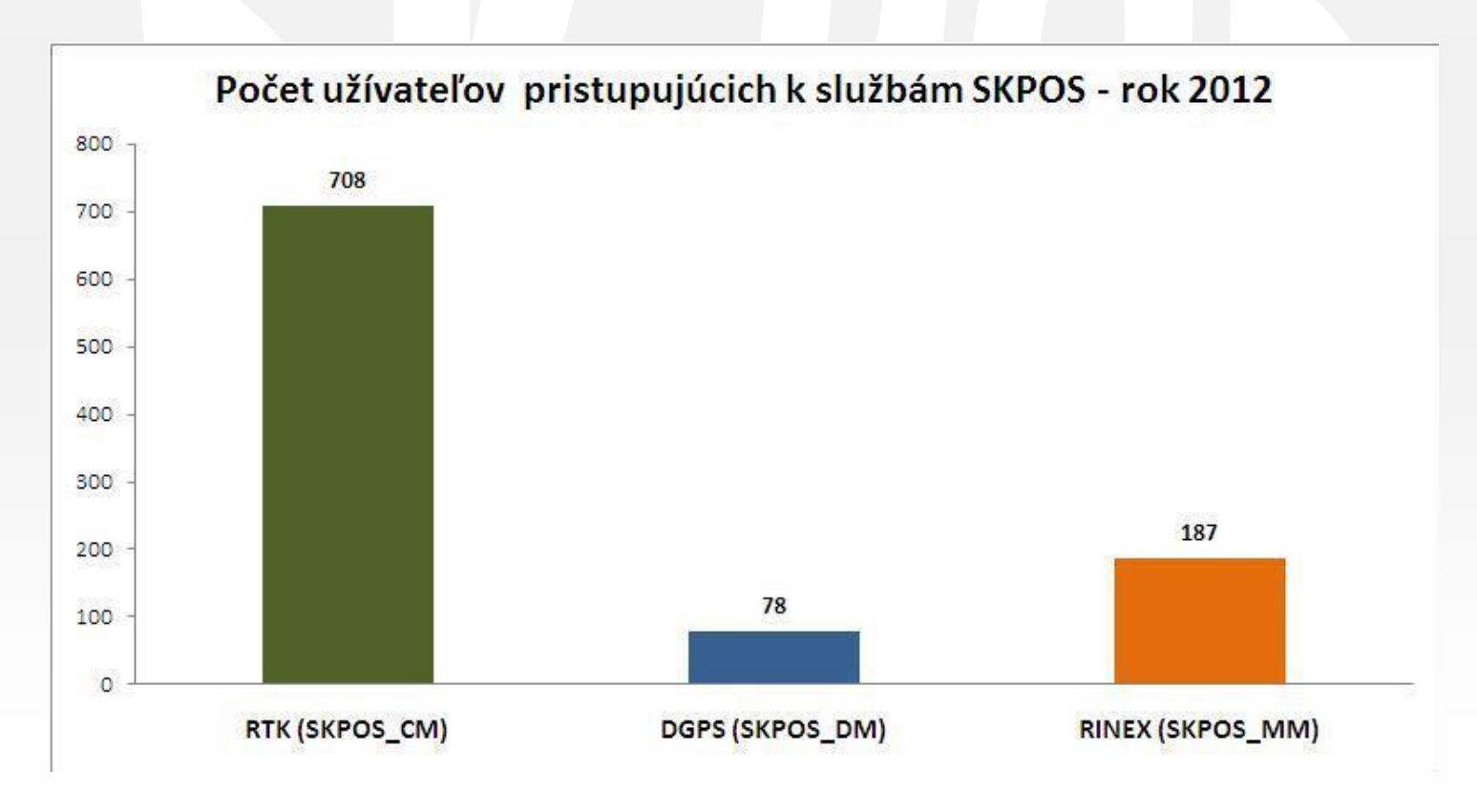

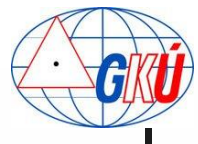

# Ďakujem za pozornosť!

elena.benova@skgeodesy.sk branislav.droscak@skgeodesy.sk gkunamestnik@skgeodesy.sk miroslav.rohacek@skgeodesy.sk miroslav.steinhubel@skgeodesy.sk